# **Instrucciones para sacar una FSA ID**

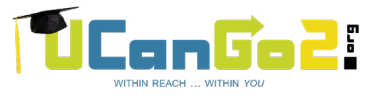

## **StudentAid.gov**

Las FSA IDs son identificaciones usadas para la aplicación de ayuda financiera. Estas identificaciones son requeridas para que los estudiantes puedan firmar electrónicamente su aplicación de FAFSA (Solicitud Gratuita de Ayuda Federal para Estudiantes). El padre o madre de un estudiante dependiente también necesitará crear una FSA ID.\* DEBEN GUARDAR ESTA INFORMACION EN UN LUGAR SEGURO.

### **Escriba su dirección de correo electrónico \_\_\_\_\_\_\_\_\_\_\_\_\_\_\_\_\_\_\_\_\_\_\_\_\_\_\_\_\_\_\_\_\_\_\_\_\_\_\_\_\_**

El dirección de correo electrónico tiene que ser único a cada individuo. No se podrá utilizar el mismo correo electrónico para el<br>estudiante y el padre. NO SE PUEDEN USAR una dirección de correo electrónico de la escuela s

**Crea un nombre de usuario \_\_\_\_\_\_\_\_\_\_\_\_\_\_\_\_\_\_\_\_\_\_\_\_\_\_\_\_\_\_\_\_\_\_\_\_\_\_\_\_\_\_\_\_\_\_\_\_\_** 2 Tiene que tener 6-30 caracteres. Evita usar identificadores personales como un nombre o fecha de nacimiento.

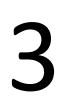

4

#### **Crea una contraseña \_\_\_\_\_\_\_\_\_\_\_\_\_\_\_\_\_\_\_\_\_\_\_\_\_\_\_\_\_\_\_\_\_\_\_\_\_\_\_\_\_\_\_\_\_\_\_\_\_\_\_\_**

Tiene que tener 8-30 caracteres e incluir tres de los siguientes: letras mayúsculas, letras minúsculas, números, y caracteres 3 especiales. Evita identificadores personales.

#### **Completa tu perfil**

- 1. Escribe tu número de seguro social
- 2. Escribe tu fecha de nacimiento
- 3. Escribe tu nombre exactamente como es mencionado en su tarjeta delseguro social

La revisión del seguro social se confirma entre 1 a 3 días. Los errores pueden causar retrasos.

#### **Preguntas de seguridad y respuestas**

Hay cinco preguntas de seguridad y 5 respuestas. Escoge dos preguntas del menú desplegable. Crea dos preguntas por ti mismo. La última pregunta es un código opcional de 8 dígitos.

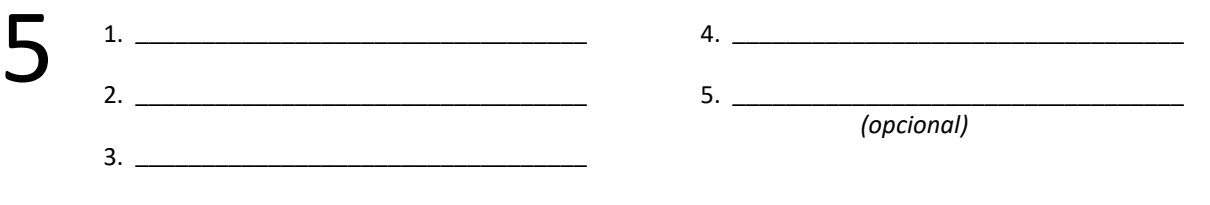

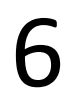

### **Verifica tu dirección de correo electrónico y numero de teléfono celular**

FSA enviara un email con un código del cual tienes que entrar para verificar tu dirección de correo electrónico. FSA enviara un mensaje de texto para verificar tu número de teléfono móvil. ¡Su FSA ID está lista para usar!

\*Los padres sin un número de la Seguridad Social no pueden crear una identificación del FSA; firmarán el FAFSA enviando una página de la firma del programa ayuda federal para estudiantes.

The Oklahoma State Regents for Higher Education, in compliance with Titles VI and VII of the Civil Rights Act of 1964, Executive Order 11246 as amended, Title IX of the Education Amendments of 1972, Americans with Disabili Act of 1990 and other federal laws and requlations, do not discriminate on the basis of race, color, national origin, sex, age, religion, handicap or status as a veteran in any of its policies, practices or procedures. Thi not limited to, admissions, employment, financial aid and educational services. This publication is issued by the Oklahoma State Regents for Higher Education, as authorized by 70 O.S. 2001, Section 3206. Copies have not be printed but are available through the agency website at www.okhighered.org. Two printout copies have been deposited with the Publications Clearinghouse of the Oklahoma Department of Libraries. September 2022

# **Llenar el formulario FAFSA**

# startwithfafsa.org

## **StudentAid.gov**

1

3

4

Los estudiantes deben terminar el FAFSA que desean cada año recibir la ayuda financiera para la universidad. Los pasos siguientes le ayudarán a terminar y a someter su FAFSA tan pronto después del 1 de octubre como sea posible.

**REUNIR MATERIALES** – Reunir esta información antes de que usted vaya a **[StudentAid.gov](http://StudentAid.gov)** para terminar su FAFSA:

- ❑ Tarjeta de Seguridad Social o tarjeta de registro extranjero
- ❑ La licencia de conductor
- ❑ Declaraciones 2017 de impuestos federal sobre los ingresos del 2017, W-2s y otros expedientes del dinero ganados
- ❑ Balances de cuentas del banco y expedientes actuales de inversiones y de la renta libre de impuestos
	- ❑ Si usted es un estudiante dependiente, usted también necesitará información a sus padres'. Determine su situación de la dependencia con [el cuestionario de la dependencia.](https://ucango2.org/publications/fafsa/DependencyQ.pdf)

**CREE UNA FSA ID** – La identificación ayuda federal del estudiante (FSA ID ) es un nombre de usario y una contraseña que neceista para terminar el FAFSA. El padre de un estudiante dependiente también necesita una FSA ID para firmar el FAFSA. (Los padres sin SSN<br>son inelegibles crear una FSA ID, pero podrán imprimir y firmar una página de la firma.) U

**COMPLETAR** – Después de usted comience la aplicación en **[StudentAid.gov](https://studentaid.gov/h/apply-for-aid/fafsa)**, deberá completar las siguientes secciones abajo:

**Demografía del Estudiante** – Cuando incorporar su información personal, lea las direcciones cuidadosamente e incorpore la información exactamente.

- Incorpore su nombre completo y fecha de nacimiento como se muestra en su tarjeta de Seguridad Social.
- Los estudiantes masculinos deben ser registrados con servicio selectivo para recibir la ayuda financiera. Usted puede registrarse directamente en el FAFSA comprobando "Me registra."
- Compruebe su nombre, la fecha de nacimiento y el número de la Seguridad Social con minuciosidad. Incluso un pequeño error podía causar retrasos.

**La selección de la escuela** – Selecciona el colegio, la universidad, o el centro de tecnología de la carrera que usted planea asistir. Usted puede seleccionar hasta 10 escuelas. Usted también necesitará indicar si usted planee vivir en campus, fuera del campus o con un padre.

**Situación de dependencia** – Una lista de preguntas determinará si le consideran dependiente o independiente en el FAFSA. Alumnos dependientes deberán proporcionar información parental.

**Demografía de Los Padres** – Dependent students must enter information about their legal parent(s).

- Si separan o se divorcian a sus padres legalmente, enumere al padre que usted vivió con más durante los 12 meses pasados. • Si separan a sus padres legalmente o divorciado y usted vivió con ellos igualmente, enumere al padre que proporcionó la ayuda
- más financiera de los 12 meses pasados. Si vuelven a casarse a su padre divorciado, enumere su padre y al paso-padre.
- Si sus padres son solteros pero vida juntos, enumere la información para ambos padres.
- Si su padre es indocumentado, utilice 000-00-0000 como su número de la Seguridad Social.

**Información financiera** – Usted puede incorporar la información 2017 de impuesto federales de ingresos manualmente o utilizar la herramienta de la recuperación de datos del IRS (DRT). El IRS DRT permite que los usuarios transfieran con seguridad datos de su declaración de impuestos directamente en el FAFSA, que es más rápido y más fácil. Para aprender más, visitar **[StudentAid.ed.gov/irsdrt](https://studentaid.gov/resources/irs-drt-text)**.

**FIRME Y ENVIAR** – Revisar sus respuestas en la página Firme y Enviar, corrija cualquier error, después incorpore su FSA ID para firmar electrónicamente su FAFSA.

- Si le consideran dependiente, requieren a su padre legal también firmar su FAFSA.
- Si es necesario, usted o su padre puede imprimir una página de la firma, firmarla y enviarla a la dirección indicada.
- No olvide hacer clic el botón Enviar en la parte inferior de la pantalla.
- Revise su página de la confirmación para la información sobre las escuelas que usted ha seleccionado y una estimación de su elegibilidad de la ayuda financiera.

**Seguimiento** – Siga su correo electrónico para un Informe de Ayuda Estudiantil (SAR), que proporciona una copia de sus respuestas de FAFSA. Su colegio puede también enviarle los pedidos la documentación adicional antes de enviar su letra del premio. Esta letra<br>contendrá la ayuda financier ofrecida a usted por los colegios que usted ha elegid.